# **This code is a part of a published article doi:**

### **Please review the article for further understanding before executing the code below.**

**Disclaimer:** Please note that this software is provided "as is" without any express or implied warranty. In no event shall the author or contributors b held liable for any damages arising from the use of this software. This code was developed by an individual with a self-described amateur leve of programming proficiency. As such, it may contain inefficiencies, bugs, or unintended behaviors. Users are advised to review and test th code thoroughly before relying on it for any critical applications. Execution and use of this code are at the user's own risk. The autho disclaims all responsibility for any potential adverse effects resulting from its use.

# **Variable Parameters**

```
# Input Parameters
In [1]: Direction = "Y" # Set direction for analysis (X or Y)
        SetLag = 4 # Set desired lag distance (up to 3 for X direction and 4 for Y directi
        SimulationTime = 10 # Simulation time in minutes (up to 10 minutes)
```
# **Sample Data**

```
# Neccesary libraries
In [2]:import pandas as pd
        import numpy as np
        import matplotlib.pyplot as plt
        from matplotlib.colors import ListedColormap, BoundaryNorm
        from matplotlib.cm import ScalarMappable
        from matplotlib.ticker import NullLocator
        # Sample total rainfall per 1 minute for 10 minute rainfall (mm)
        Rainfall = {
             "DATETIME": [
                 "2023-03-15 12:23:00",
                 "2023-03-15 12:24:00",
                 "2023-03-15 12:25:00",
                 "2023-03-15 12:26:00",
                 "2023-03-15 12:27:00",
                 "2023-03-15 12:28:00",
                 "2023-03-15 12:29:00",
                 "2023-03-15 12:30:00",
                 "2023-03-15 12:31:00",
                  "2023-03-15 12:32:00",
```

```
 ],
     "R1": [1.4, 1.2, 1.2, 1.6, 1.2, 1.4, 1.0, 1.4, 1.4, 1.0],
     "R2": [1.8, 1.6, 1.8, 2.2, 2.2, 2.2, 2.2, 2.4, 1.8, 1.6],
     "R3": [1.6, 1.8, 1.8, 2.2, 2.0, 2.2, 2.2, 2.2, 1.8, 1.6],
     "R4": [1.4, 1.6, 1.6, 2.2, 1.8, 2.6, 2.4, 2.4, 1.8, 1.4],
     "R5": [1.2, 1.4, 1.2, 1.4, 1.4, 2.0, 1.8, 1.4, 1.2, 1.4],
     "R6": [1.4, 1.2, 1.2, 1.2, 1.2, 1.0, 1.2, 1.2, 1.2, 1.4],
     "R7": [1.2, 1.2, 1.0, 1.0, 1.2, 1.4, 1.0, 1.2, 1.2, 1.2],
     "R8": [1.6, 1.6, 1.2, 1.2, 1.2, 1.6, 1.2, 1.4, 1.4, 1.8],
     "R9": [0.8, 1.0, 0.8, 0.8, 1.0, 1.2, 0.8, 1.0, 0.8, 1.0],
     "R10": [0.8, 0.8, 0.8, 1.0, 0.8, 1.0, 0.8, 0.8, 1.0, 0.8],
     "R11": [2.4, 2.0, 1.8, 2.2, 2.0, 1.6, 1.6, 2.2, 2.0, 2.2],
     "R12": [2.6, 2.8, 2.4, 2.2, 2.6, 1.6, 1.8, 2.2, 2.2, 2.8],
     "R13": [2.8, 2.6, 2.6, 2.4, 2.4, 2.0, 2.0, 2.4, 2.4, 2.6],
     "R14": [2.2, 2.8, 2.0, 1.8, 2.0, 1.4, 1.8, 1.8, 2.0, 2.4],
     "R15": [1.0, 1.4, 1.0, 1.0, 1.2, 0.8, 1.0, 1.0, 1.2, 1.2],
     "R16": [2.4, 1.8, 2.2, 2.8, 2.4, 2.6, 2.2, 2.6, 2.4, 2.0],
     "R17": [2.8, 2.8, 2.6, 2.4, 2.8, 2.2, 2.6, 2.6, 2.4, 2.6],
     "R18": [2.4, 2.2, 2.4, 2.2, 2.4, 2.2, 2.4, 2.2, 2.2, 2.4],
     "R19": [2.6, 2.8, 2.6, 2.6, 2.8, 2.2, 2.8, 2.6, 2.4, 2.6],
     "R20": [1.4, 2.2, 1.6, 1.4, 1.6, 1.2, 1.6, 1.6, 1.4, 1.6],
}
# Spatial distribution of tipping rain gauges over rainfall area
SpatialDistribution = {
     "Gauge": ["R1", "R2", "R3", "R4", "R5", "R6", "R7", "R8", "R9", "R10", "R11", "
               "R15", "R16", "R17", "R18", "R19", "R20"],
     "X": [60, 60, 60, 60, 60, 100, 100, 100, 100, 100, 140, 140, 140, 140, 140, 180
     "Y": [20, 60, 100, 140, 180, 20, 60, 100, 140, 180, 20, 60, 100, 140, 180, 20,
}
# Converting dictionaries to pandas Dataframe
dfSpatialDistribution = pd.DataFrame(SpatialDistribution)
dfRainfall = pd.DataFrame(Rainfall)
```
# **Spatil Distribution of Rain Gauges**

```
# Recognizing the spatial distribution of rain gauges
In [7]:fig, ax = plt.subplots(figsize=(10,5))
        for RainGauge in SpatialDistribution["Gauge"]:
             x = SpatialDistribution["X"]
             y = SpatialDistribution["Y"]
             ax.scatter(x, y, c="black", label=RainGauge)
        n=0
        for (i, j) in zip(x, y):
             plt.text(i-5, j+8, f"{SpatialDistribution['Gauge'][n]}",verticalalignment="cent
             n+=1
        ax.set_xlim(0,400)
        ax.set_ylim(0,200)
        ax.set_xlabel("X Coordninate (cm)")
        ax.set_ylabel("Y Coordninate (cm)")
```
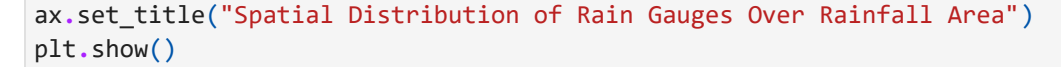

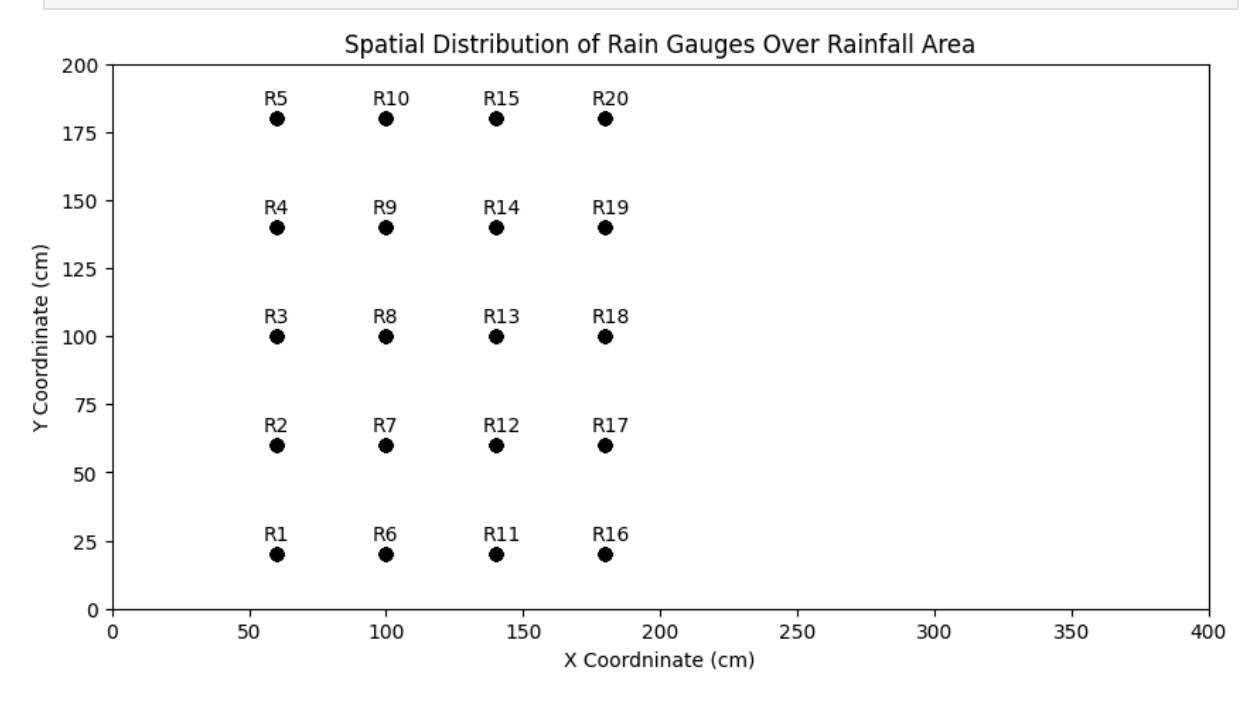

#### **Main Functions**

```
# Create Pairs in Set Direction
         def CustomPairs(spatial_df, time_series_df, row_index, lag, direction):
               """Create pairs in a given direction with respect to spatial distribution and s
               pairs_data = []
               warnings = []
               # Function to add pairs based on direction and lag
               def add_pairs(gauges_in_line):
                   """Check available pairs for a given lag and return DataFrame with vectors.
                   nonlocal pairs_data, warnings
                   if len(gauges_in_line) <= lag:
                        warnings.append(f"Lag {lag} is too large for the current line of gauges
                        raise KeyError(f"Lag {lag} is too large for the current line of gauges.
                        return False # Indicating that the function should break
                   else:
                        for i in range(len(gauges_in_line) - lag):
                             head = time_series_df.iloc[row_index][gauges_in_line.iloc[i]]
                             tail = time_series_df.iloc[row_index][gauges_in_line.iloc[i + lag]]
                             pairs_data.append([head, tail])
                        return True # Indicating that pairs were successfully added
               if direction == "X":
                   for y in sorted(spatial_df["Y"].unique()):
                        gauges_in_line = spatial_df[spatial_df["Y"] == y].sort_values(by=["X"])
                        if not add_pairs(gauges_in_line): # Check if it should break
                             break
               elif direction == "Y":
                   for x in sorted(spatial_df["X"].unique()):
                        gauges_in_line = spatial_df[spatial_df["X"] == x].sort_values(by=["Y"])
In [4]: #Create Pairs in Set Direction<br>
idef CustomPairs(spatial df, time_series_df, row_index, lag, direction):<br>
\frac{1}{2} \frac{1}{2} \frac{1}{2} \frac{1}{2} \frac{1}{2} \frac{1}{2} \frac{1}{2} \frac{1}{2} \frac{1}{2} \frac{1}{2} \frac{1}{
```

```
 break
    else:
         raise ValueError("Invalid direction. Choose either 'X' or 'Y'")
    # Check for warnings and act accordingly
    if warnings:
         for warning in warnings:
             print(warning)
         return pd.DataFrame() # You might return an empty DataFrame or some indica
    # Return a DataFrame with a default value if no pairs were formed
    if not pairs_data:
         print("No pairs could be formed with the given parameters. Returning defaul
         pairs_df = pd.DataFrame([[1, 1]], columns=["Tail", "Head"]) # Default Data
    else:
         pairs_df = pd.DataFrame(pairs_data, columns=["Tail", "Head"])
    return pairs_df
# SemiVariogram is divided into two functions
def SumSqrDiff(df, col1:str, col2:str):
     """Calculate the sum of the squared differences between two columns."""
    SqrDiff = ((df[col1] - df[col2]) ** 2).sum()
    return SqrDiff
def SemiVariogram(df, col1:str, col2:str, interval):
     """Calculate values of semi-variance for a given DataFrame."""
    Sum = SumSqrDiff(df, col1, col2)
   N = len(df) Gama = (1/(2*N) * Sum)
    Lag = interval
    SV = pd.DataFrame({"Gama":[Gama],"Lag":[Lag]})
    return SV
```
# **Main Loop**

```
MaxLag = SetLag
          dfs = dfSpatialDistribution
          dfR = dfRainfall
          Time = SimulationTime
          SV = pd.DataFrame() # Initialize an empty DataFrame for the final semivariogram da
          # Main loop to generate semivariogram data for each TimeIndex
          for TimeIndex in range(Time):
                # Initialize an empty DataFrame for accumulating semivariogram data for this Ti
                SV_df_for_time_index = pd.DataFrame()
                # Iterate over each lag up to MaxLag
               for lag in range(1, MaxLag +1):
                     # Generate pairs and semivariogram data for the current lag
                    Pairs = CustomPairs(dfs, dfR, TimeIndex, lag, Direction)
                    current_sv_data = SemiVariogram(Pairs, "Tail", "Head", lag)
In [5]: Maxlag = Setlag<br>
dfs = dfSpatialDistribution<br>
dfR = dfRainfall<br>
Time = SimulationTime<br>
SV = pd.DataFrame() # Initialize an empty DataFrame for the final semivario;<br>
# Main loop to generate semivariogram data for ea
```

```
 SV_df_for_time_index = current_sv_data
         else: # For subsequent lags, concatenate the new data
             SV_df_for_time_index = pd.concat([SV_df_for_time_index, current_sv_data
     # Add a column for TimeIndex to distinguish rows after final concatenation
     SV_df_for_time_index["TimeIndex"] = TimeIndex
     # Concatenate the DataFrame for this TimeIndex with the final DataFrame
     SV = pd.concat([SV, SV_df_for_time_index], ignore_index=True)
SVT0 = SV[SV["TimeIndex"] == 0]
SVT1 = SV[SV["TimeIndex"] == 1]
SVT2 = SV[SV["TimeIndex"] == 2]
SVT3 = SV[SV["TimeIndex"] == 3]
SVT4 = SV[SV["TimeIndex"] == 4]
SVT5 = SV[SV["TimeIndex"] == 5]
SVT6 = SV[SV["TimeIndex"] == 6]
SVT7 = SV[SV["TimeIndex"] == 7]
SVT8 = SV[SV["TimeIndex"] == 8]
SVT9 = SV[SV["TimeIndex"] == 9]
```
**Plotting of the Calculated Variogram**

```
# Constants for font and line sizes
In [6]:fSIZE = 12
        tSIZE = 10
        LINEo = 1
        POINTo = 2
        LINEW = 0.4SIZE = 25
        # Define colorblind-friendly colors
        colorblind_friendly_colors = [
             "#444444", # dark grey
             "#E69F00", # orange
             "#56B4E9", # sky blue
             "#009E73", # bluish-green
             "#F0E442", # yellow
             "#0072B2", # blue
             "#D55E00", # vermillion
             "#CC79A7", # reddish-purple
             "#999933", # olive green
             "#882255", # wine
        \mathbf 1CustomColor = colorblind_friendly_colors
        # SemiVariogram Plotting
        fig, ax1 = plt.subplots(figsize=(4, 3))
        ax1.set_ylabel("Semivariance (mm$^{2}$)", fontsize=fSIZE, labelpad=6)
        ax1.set_xlabel("Lag Distance", fontsize=fSIZE, labelpad=6)
        ax1.set_xlim(0, 6)
        ax1.set_xticks(np.arange(0, 6, 1))
        ax1.set_ylim(0, 1.1)
        ax1.tick_params(axis="both", length=5, width=0.7, which="major", labelsize=tSIZE)
```

```
ax1.spines["top"].set_linewidth(0.7)
ax1.spines["bottom"].set_linewidth(0.7)
ax1.spines["left"].set_linewidth(0.7)
ax1.spines["right"].set_linewidth(0.7)
# Secondary y-axis for semivariance in mm
ax2 = ax1.secondary_yaxis("right", functions=(lambda x: np.sqrt(x), lambda x: x**2)
ax2.set_ylabel("Semivariance (mm)", fontsize=fSIZE, labelpad=6)
ax2.tick_params(axis="y", labelsize=tSIZE)
secondary_yticks = ax2.get_yticks()
secondary_yticks = secondary_yticks[secondary_yticks != 0.0]
ax2.set_yticks(secondary_yticks)
ax2.set_yticklabels(["{:.1f}".format(ytick) if ytick != 0.0 else "" for ytick in se
# Plotting semi-variogram data for each time index
for i, SVT in enumerate([SVT0, SVT1, SVT2, SVT3, SVT4, SVT5, SVT6, SVT7, SVT8, SVT9
    ax1.scatter(SVT["Lag"], SVT["Gama"], c=CustomColor[i], s=SIZE, zorder=POINTo)
    ax1.plot(SVT["Lag"], SVT["Gama"], c=CustomColor[i], zorder=LINEo, lw=LINEw)
# Colorbar setup
CustomCmap = ListedColormap(CustomColor)
Boundaries = np.arange(0, 11, 1)norm = BoundaryNorm(Boundaries, CustomCmap.N)
sm = ScalarMappable(norm=norm, cmap=CustomCmap)
pos = ax1.get_position()
colorbar_ax = fig.add_axes([pos.x0, pos.y0 + pos.height + 0.00, pos.width, 0.06])
cbar = fig.colorbar(sm, cax=colorbar_ax, orientation='horizontal', ticks=np.arange(
cbar.set_ticklabels(np.arange(1, 11))
cbar.ax.tick_params(direction="in")
cbar.ax.xaxis.set_minor_locator(NullLocator())
cbar.ax.tick_params(size=0)
cbar.set_label("Time (min)", rotation=0, labelpad=6, fontsize=fSIZE)
cbar.ax.xaxis.set_label_position("top")
cbar.ax.xaxis.set_ticks_position("top")
plt.show()
```
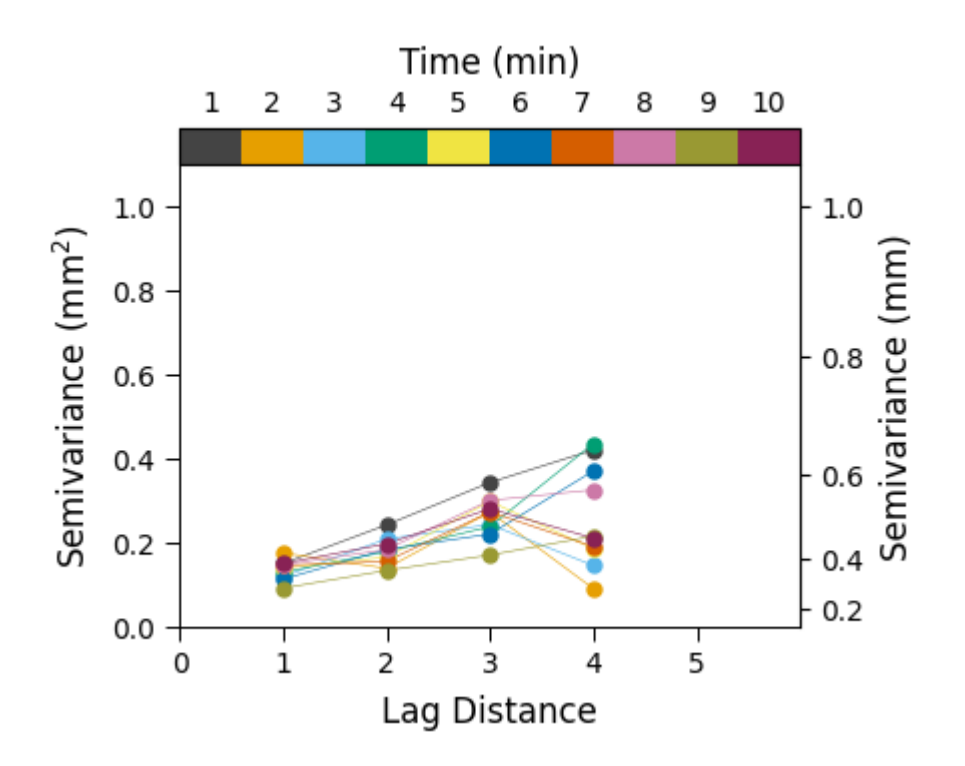